, tushu007.com

## <<计算机应用基础案例教程>>

 $<<$   $>>$ 

13 ISBN 9787115254078

10 ISBN 7115254079

出版时间:2011-8

 $(2011-08)$ 

页数:280

PDF

更多资源请访问:http://www.tushu007.com

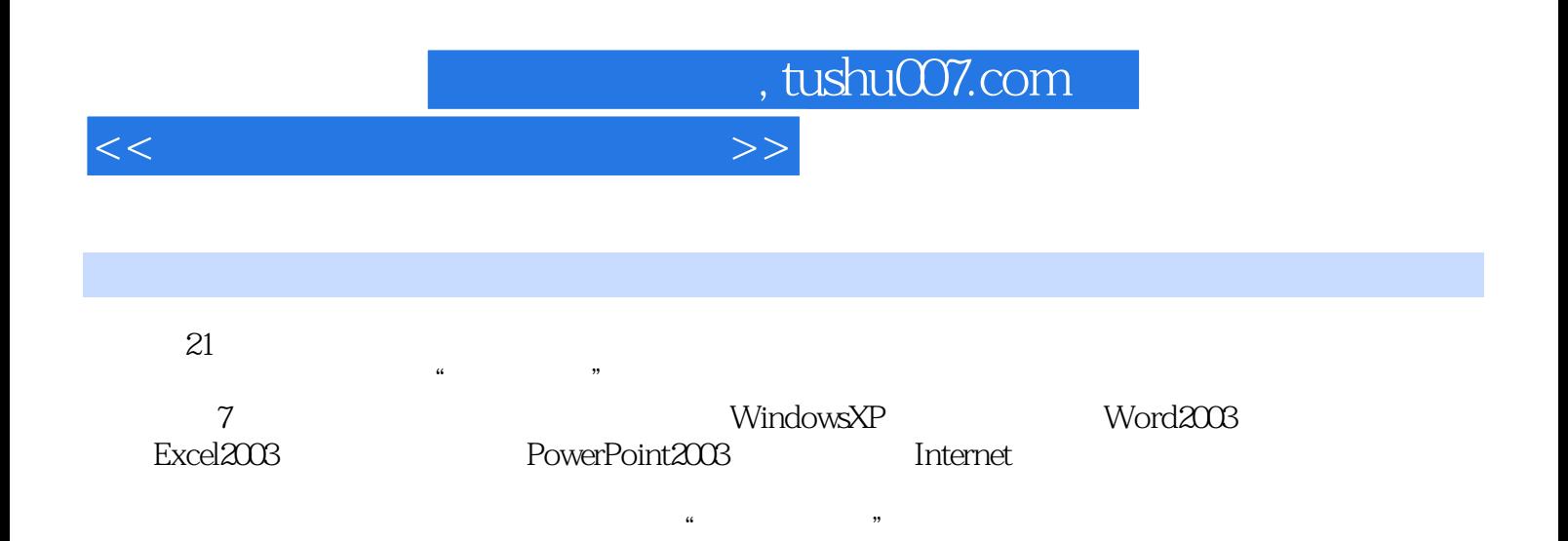

 $\alpha$ , tushu007.com

<<计算机应用基础案例教程>>

 $11.1$   $11.1$   $11.1.2$  $21.1.3$   $31.1.4$   $31.1.5$   $41.2$  $41.21$   $51.22$   $51.23$  $61.24$  91.2.5 91.3 111.3.1  $111.32$  121.33  $17$ 19 2 Windows XP 212.1 Windows XP 212.1.1 Windows XP 212.1.2 Windows XP 232.1.3 Windows XP 252.1.4 口和对话框 282.1.5 菜单和工具栏 312.1.6 Windows XP的帮助系统 332.2 任务二 Windows XP  $342.21$   $342.2.2$   $352.2.3$  $362.3$  422.3.1  $422.32$  422.3.2 442.3.3 / 472.3.4 49 51 3 Word 2003 543.1 Word 2003  $543.1.1$  Word  $2003$   $553.1.2$  Word  $2003$   $553.1.3$  $563.1.4$   $593.2$  Word  $2003$   $663.2.1$ 673.2.2  $723.23$   $853.2.4$   $863.3$  Word 2003 993.3.1 993.3.2 1013.3.3 1063.3.4  $11134$  1173.4.1 1183.4.2 1213.4.3 1223.44 125 128 4 Excel 2003 1304.1 Excel 2003 1304.1.1 Excel 2003 1314.1.2 Excel 2003  $1324.1.3$   $1334.1.4$   $1341.5$  $1364.1.6$   $1384.2$   $1454.2.1$  $1454.22$  1474.3  $1474.3$  1564.3.1 1564.3.2 1584.4 Excel2003 1664.4.1 1664.4.2 1674.4.3 1684.5 Excel 2003 1764.5.1 1774.5.2 1794.5.3 1804.5.4 1824.5.5 1864.6 1904.6.1 1914.6.2 1944.6.3 194 198 5 PowerPoint 2003 2015.1 PowerPoint 2003 2015.1.1 PowerPoint 2003 启动和退出 2025.1.2 PowerPoint 2003的工作环境 2025.1.3 演示文稿文件的操作 2055.1.4 演示文  $2075.2$  2145.2.1 2145.2.2  $2165.23$   $2175.24$   $2195.3$  $2225.31$   $2235.32$ 2265.3.3 2285.3.4  $205.33$   $230$  235 6  $2376.1$   $2376.1.1$   $2376.1.2$  $2386.1.3$   $2386.1.4$   $2396.2$  $2406.21$   $2406.2.2$   $2406.2.3$ 2426.3 Internet 2436.3.1 Internet 2436.3.2 Internet 2456.4 Internet 2476.4.1 IE 2486.4.2 2506.4.3  $2526.5$   $2566.5.1$   $2566.5.2$ 病毒的防治 257习题 259第7章 计算机应用实训 261实训一 计算机基础 261实训二 Windows XP的基本操作及文件管理 263实训三 Windows XP的系统设置 264实训四 Word 2003的基本操作 264实训五 Word 2003文档的格式设置 266实训六 Word 2003表格制作 267实训七 Word 2003  $209z$  271 $271z$ 建立与编辑 273实训十一 数据管理、页面设置及打印 274实训十二 PowerPoint 2003演示文稿的 278 Internet 279

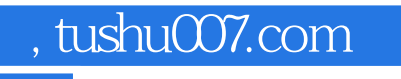

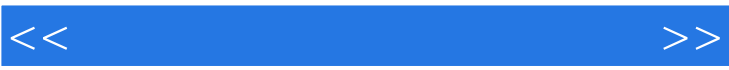

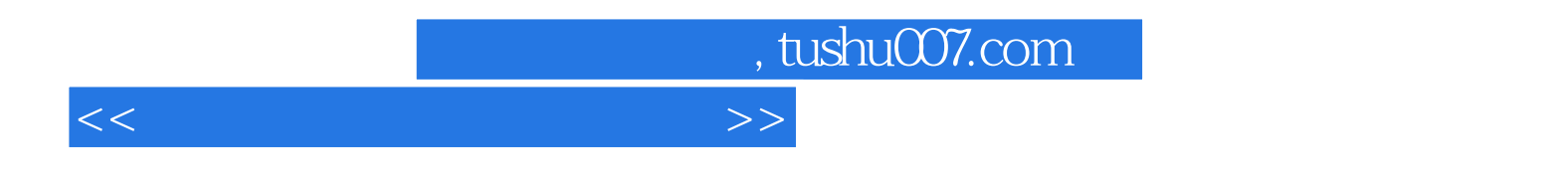

 $21$ 

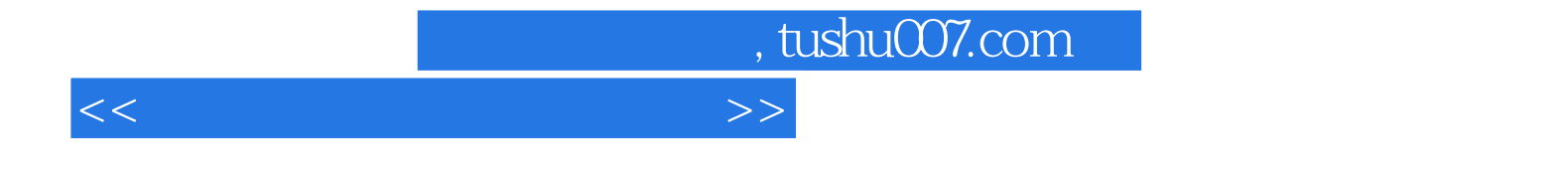

本站所提供下载的PDF图书仅提供预览和简介,请支持正版图书。

更多资源请访问:http://www.tushu007.com